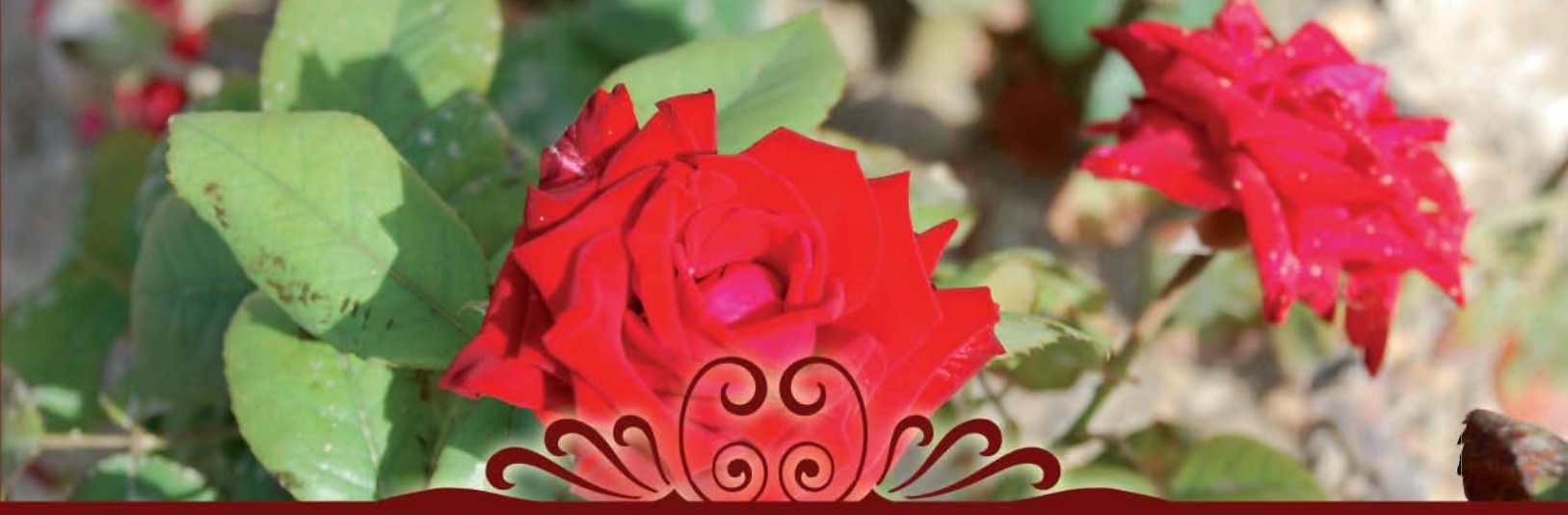

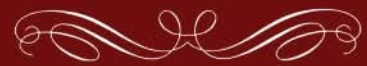

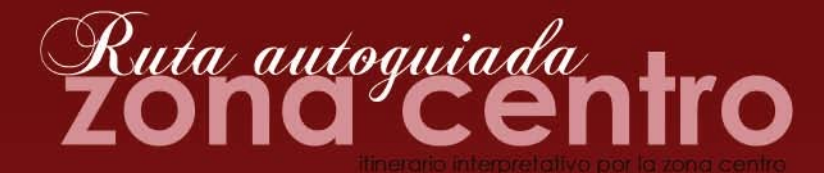

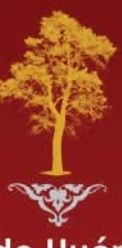

Flora Urbana de Huércal de Almería

## **RUTA AUTOGUIADA ZONA CENTRO**

Conocer y saber interpretar la vegetación ayuda a crear interés por las zonas verdes y parques urbanos de nuestro entorno y, por ende, por el medio ambiente en general.

A lo largo de esta ruta autoquiada podremos ver muchas de las características significativas de los parques y jardines más destacados de los barrios de El Palomar, Centro, El Potro y La Lustra.

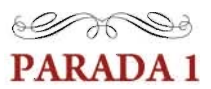

Comenzamos la ruta en el barrio de El Palomar, en el Parque de Marcelino Camacho. Se trata de un parque dividido en dos zonas simétricas por un amplio pasillo central. Predominan claramente los árboles, aunque la gran mayoria de ellos son ejemplares muy jóvenes. En una de las zonas se localiza un parque infantil

Un aspecto a destacar en este parque hace referencia a la abundancia de especies de cactus y crasas (plantas capaces de acumular aqua en sus tejidos: raiz, tallo u hojas), predominando los géneros Aloe, Agave y Euphorbia.

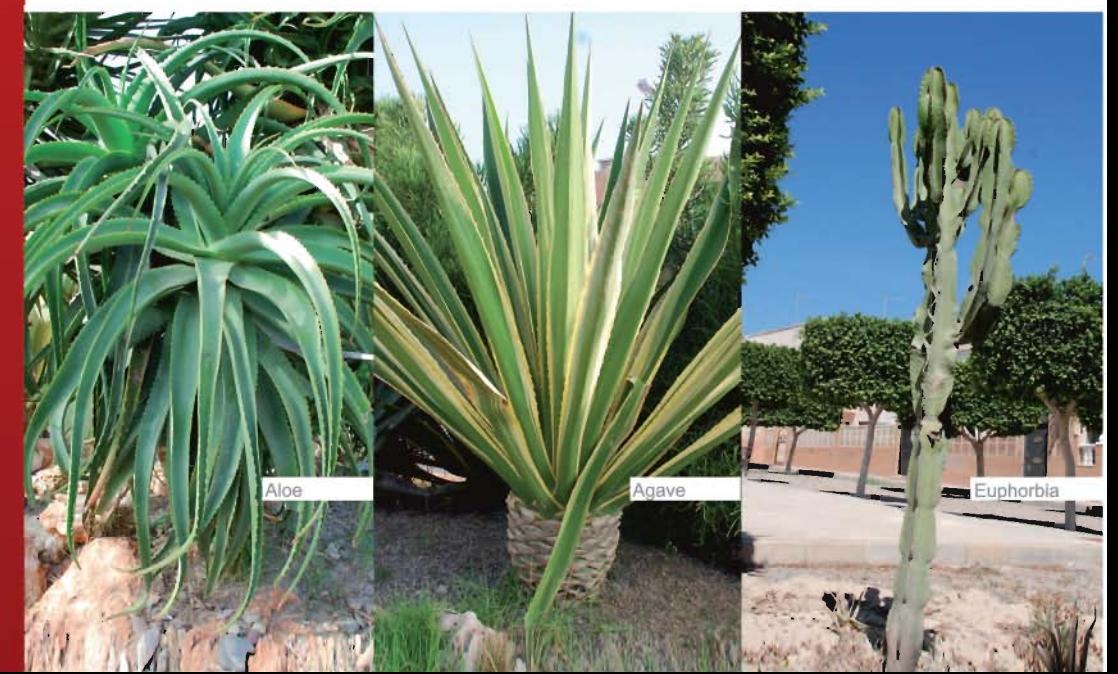

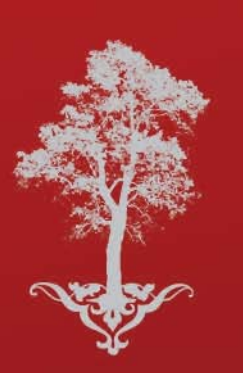

La utilización de este tipo de plantas, que no necesitan mucha aqua para sobrevivir, en el diseño de jardines es lo que se conoce como xerojardinería. La xerojardinería permite hacer un uso racional del agua de riego, evitando en todo momento el despilfarro, especialmente en climas como el Mediterráneo o subdesérticos donde el agua es un bien tan escaso como vital.

Está demostrado que un jardín diseñado y mantenido con criterios de uso eficiente del aqua consume apenas una cuarta parte del aqua de riego que se necesita en un jardín convencional, además de requerir un mantenimiento más reducido.

A la hora de diseñar zonas ajardinadas con criterios de xerojardineria es importante elegir especies adaptadas al clima del lugar. Las plantas autóctonas lo están, pero no son las únicas. Hay otras plantas ornamentales, que aunque no sean autóctonas, son resistentes a la sequía y, por tanto, estan adaptadas a nuestro clima.

Dos ejemplos de plantas crasas tapizantes idóneas para un jardín de zonas secas son la uña de león (Carpobrotus edulis) y el rocío o escarcha (Aptenia cordifolia). El problema con ellas es que se adaptan tan bien a ambientes secos que están consideradas EEI (especies exoticas invasoras)

Otro ejemplo destacable en Almería de planta alóctona (considerada EEI) utilizada en jardinería es la "pita" (Agave spp.). Las pitas proceden de Méjico y se caracterizan por tener hojas gruesas y carnosas y por emitir raíces largas que absorben la mayor cantidad posible de aqua.

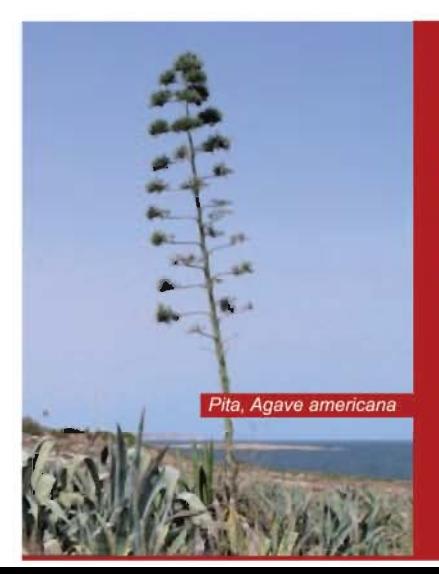

La pita está ampliamente extendida por muchos lugares de la provincia de Almería, constituyendo uno de los más importantes elemento paisajísticos del Parque Natural Cabo de Gata-Níjar. Solamente florece una vez en la vida, al cabo de unos 10 años, formando una inflorescencia de unos 9 m de altura denominada pitaco, tras lo cual la planta muere. Una vez seca la planta, su madera se recolecta para obtener principalmente fibras vegetales.

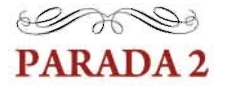

Continuando la ruta por la zona centro, pasamos por el Jardín del Centro de Salud donde observaremos una pequeña zona ajardinada junto al Centro Médico. Presenta una elevada variedad de especies distribuidas en poco espacio. Hay una zona de cactus muy notoria y un conjunto de arces.

Hacemos referencia en esta parada al conjunto de arbustos más frecuentes en las zonas ajardinadas. Destaca en esta pequeña zona verde la existencia de rosales, especie muy típica y característica de todas las zonas verdes de nuestros pueblos y ciudades.

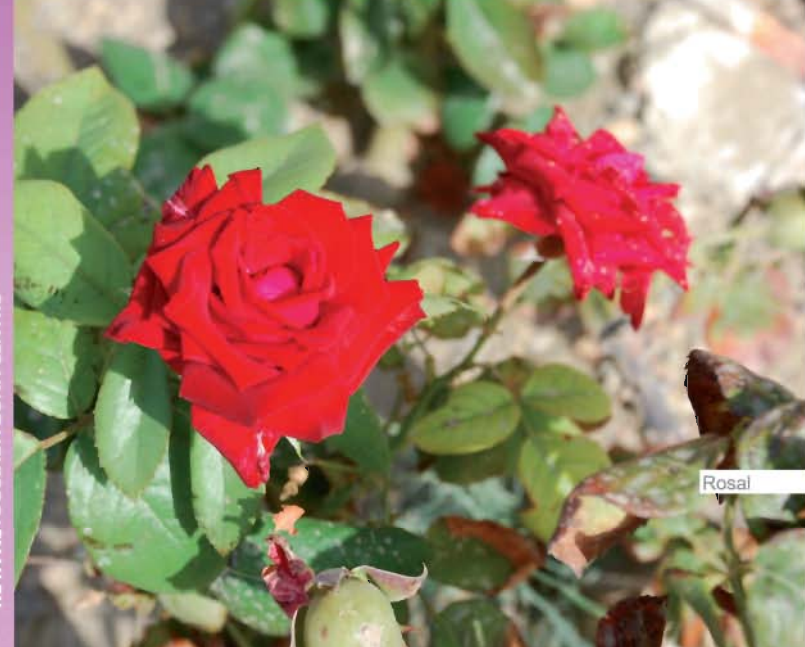

Pero además no se nos debe pasar por alto la presencia del hibisco y la adelfa como especies típicas y abundantes en zonas ajardinadas.

La adelfa es un planta tóxica, que podría ser letal si se ingiere. Se recomienda no olerla ya que su olor intenso puede provocar dolor de cabeza. Popularmente se dice de las adelfas que "te vuelven loco" haciendo referencia a su toxicidad y tratando así de evitar así su contacto. Debemos tener cuidado de que los niños/as no la toquen.

Por último queremos destacar la presencia del taray en muchas de las zonas verdes del municipio. El taray es una planta autóctona que constituye una excelente elección para utilizar en nuestros parques y jardines, por su elevada tolerancia a la sequedad y a la salinidad.

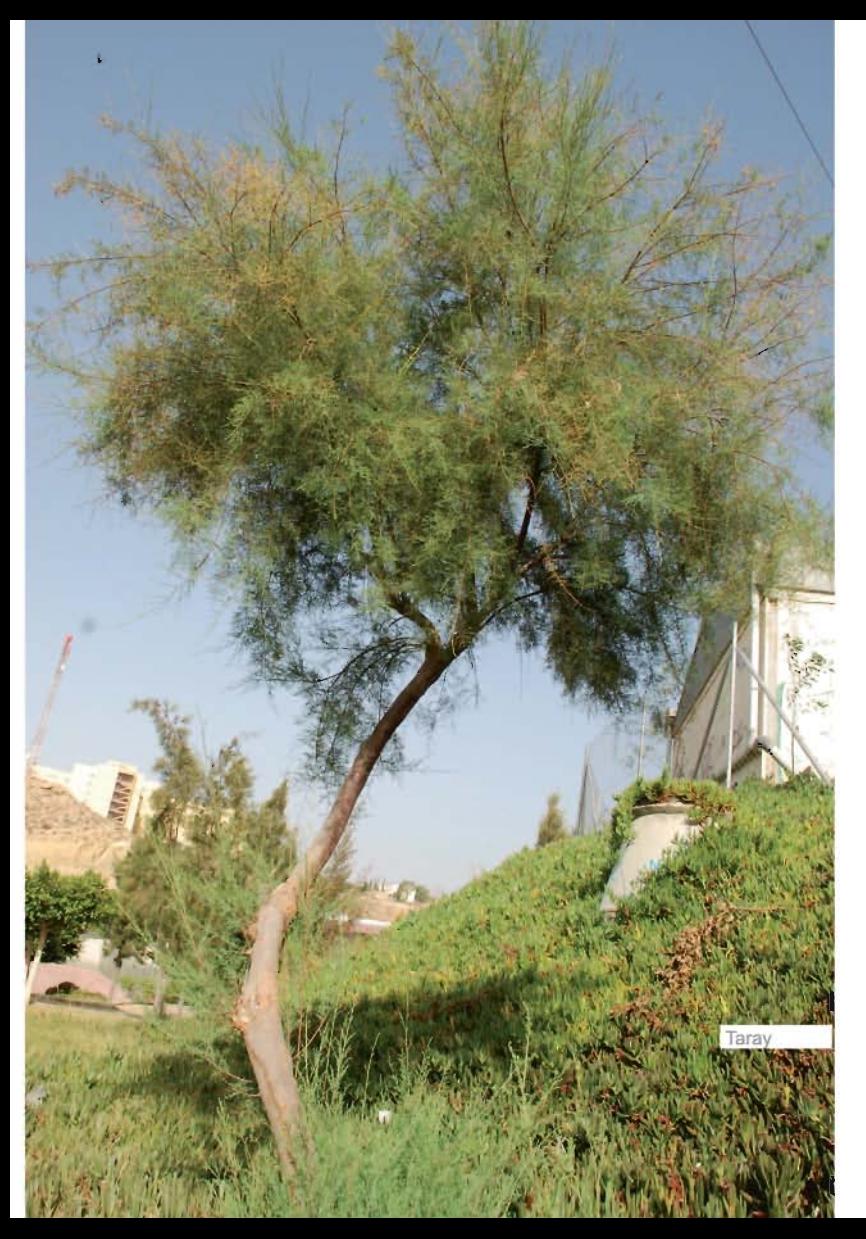

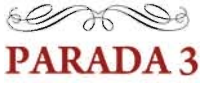

Continuamos la ruta por el barrio de La Lustra, deteniéndonos en el Parque 8 de Marzo. Esta plaza se caracteriza por ser grande y de forma irregular, existiendo en su diseño diferentes parcelas ajardinadas de arbolado, palmeras y cactus.

Destacamos en esta parada la abundancia de plataneras o bananos y presencia de palos borrachos. El banano, por su parte, no es un árbol sino una hierba perenne de gran tamaño. El continuo rebrote del banano simboliza, en la cultura india, la fertilidad y prosperidad. Tanto el fruto como las hojas son regalos y ornamentos habituales durante las ceremonias de matrimonio. En los campos de arroz se planta a veces un banano en un rincón para atraer la buena suerte.

En cuanto al palo borracho, es un árbol muy interesante y muy usado en jardinería. Se usa por lo exótico de su corteza con afiladas uñas o puas y por la intensidad cromática de sus flores. En invierno, al atractivo de su tronco se suman el de los abundantes frutos verdes. En lugares públicos deben eliminarse las fuertes espinas de su tronco, al menos en su parte inferior, pues pueden provocar accidentes. Es un árbol originario de Sudamérica donde los más anchos se usaban para hacer canoas para navegar por el Amazonas.

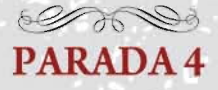

En esta última parada, tras lo aprendido en todas las paradas de la ruta sur<br>y centro, seguramente ya seremos capaces de identificar casi todas las especies<br>que hay en este parque.<br>Y para demostrarlo os proponemos buscar 1

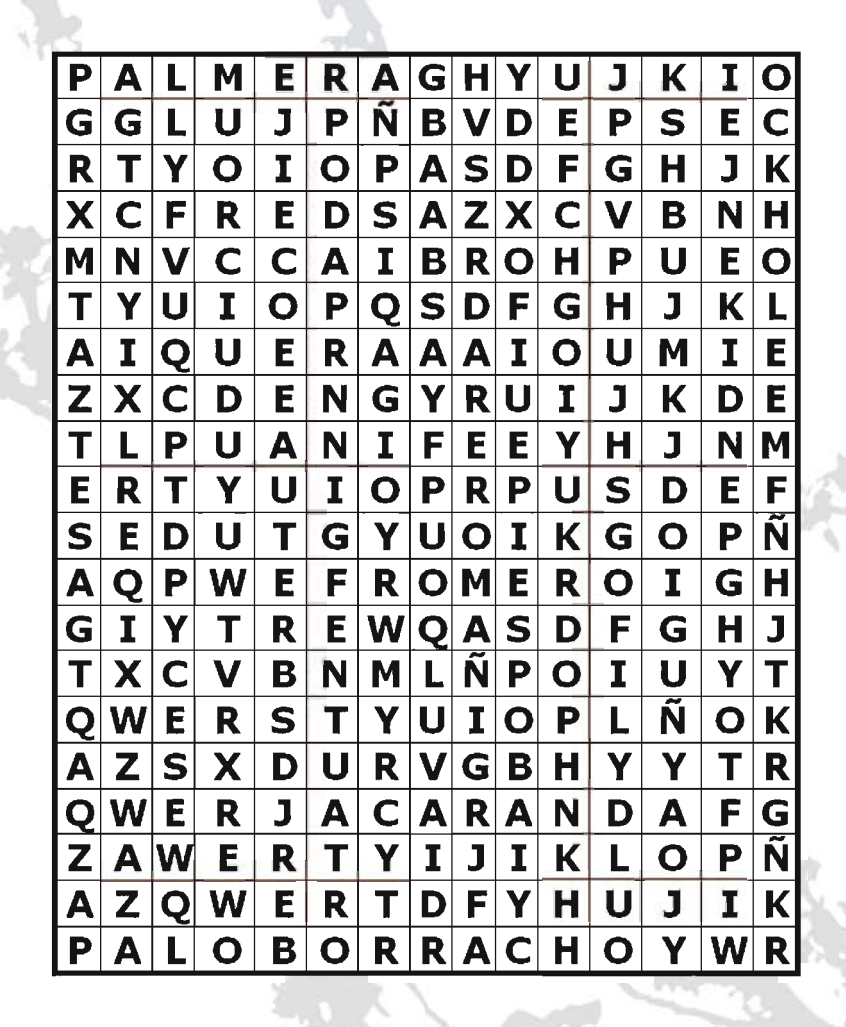

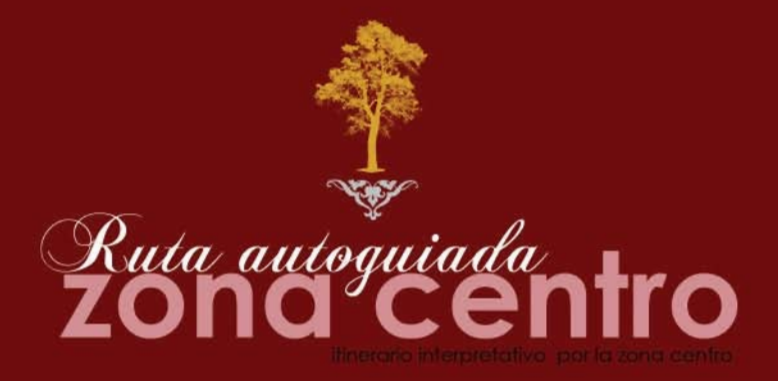

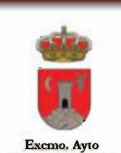

Huercal de Almería

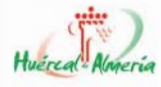

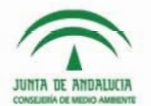

Proyecto subvencionado por la Consejería de Medio Ambiente de la Junta de Andalucía a través del Programa de Sostenibilidad Ambiental Urbana Ciudad 21